## **Elizitiolweblcomolunidadibázicaldell**

información||y||comunicación|||Aproximación||keórica|||definición||

## ylelemento/lcon/titutivo/ll

 $\Box$ Jaime Alonso<sup>1</sup>  $\Box$  Iniversidad de Murcia $\Box$ 

> $\Box$ ā  $\Box$  $\Box$  $\Box$ ō  $\Box$  $\overline{\Box}$  $\Box$  $\Box$  $\Box$  $\Box$  $\Box$  $\Box$ ă  $\Box$ ō  $\Box$  $\Box$  $\Box$ ō  $\Box$ ō  $\Box$  $\Box$  $\Box$ ō  $\Box$  $\Box$  $\Box$  $\Box$  $\Box$  $\Box$ ō  $\Box$  $\Box$  $\Box$  $\Box$  $\Box$  $\Box$

ICI III Revista Científica de Información  $\sqrt{2}$ Comunicación  $\Box$ **THE TELEP** DETERMINE

г

## Ell *r*itiol webl comol unidadl bárical del informaciónl yl comunicación!! Aproximación! leórica!! definición! y! elementar||constitutivas||

Webl ritel art all bariel devicel fort information and the communication II Theoretic approach II definition and essentiallelements

#### Jaime Alonso<sup>-</sup>

 $\boxed{\textbf{Universidad} }$   $\boxed{\textbf{de} }$   $\boxed{\textbf{M} }$ urcia $\boxed{\textbf{||}}$ 

 $IGIIIIRevista Clientifica de<sub>1</sub>$ Información  $\sqrt{2}$ Comunicación  $\Box$  $\Box$  in a semi-sp  $\Box$  in a semi-sp  $\Box$ http://dx.doi.org/IC.2008.01.07

 $\Box$ 

### **Resumen**

 $E$ l Objetivo I de lestas I páginas les lindagar len I la Induraleza I de I na I de I las  $\Box$  $p$ rincipales $Q$ nidades $B$ ásicas $Q$ e $Q$ niformación $Q$  $Q$ omunicación $Q$ el $Q$ ctual $Q$ procesodedesarrollodecnológicoduedadupuestodhternetDelditiod web $\Box$ Para Gllo $\Box$ Bl $\Box$ ecorrido $\Box$ que $\Box$ e $\Box$ establece $\Box$ en $\Box$ stas $\Box$ óginas $\Box$ e $\Box$ concreta **en varios plasos III** primero i ustifica II a mecesidad de estudio de  $\Box$  $\log$  sitios web  $\boxplus$  segundo caporta una caetinición caue comprende el sitio  $\Box$ web Como Una Lestructura Le Linformación Q La Comunicación Que Losee  $\Box$  $\nu$ nos $\blacksquare$ ementos $\blacksquare$ sos $\blacksquare$ l $\blacksquare$ aso $\blacksquare$ siquiente $\blacksquare$ onsiste $\blacksquare$ n $\blacksquare$ escribir $\blacksquare$ ué $\blacksquare$  $p$ otencialidades $Q$ prestaciones $I$ llih $Q$ timo $Q$ ugar $q$ hos $Q$ ddentraremos $Q$ h $Q$ concepto mecesidad Hilactor Que Consideramos Lutil De Cara Q Comprender  $\Box$ las acciones que desarrollan las sujetos en las sitios ill

 $\Box$  $\Box$  $\Box$  $\Box$  $\Box$  $\Box$ 

abordarlel proceso de litformación y comunicación resultante de la litteracción y desarrollo de l — conjunto de las latios la eb llehtre libdos la los lla lantre luhos la libdos llla ino la studia r la l sitio Cada Gitio Web— Como Elenómeno Concreto (Elomo Centidad Garticular G/Concreta Gue Gosee Gus □ elementos volta inámicas de Euncionamiento

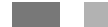

### Abstract

 $The **dim Let These Dages Use Iscope Line Ind trive Id Id ne Id then dim**  $\Box$$  $\overline{information}$  and communication device  $\overline{Lib}$   $\overline{Lb}$  ternet  $\overline{L1}$   $\overline{b}$  eveb  $\overline{S}$  te  $\overline{L0}$  ur  $\overline{L0}$  at h  $\Box$ follows @ Dumber @f Greps Mirstly Writies the Deed Tor Grudy @f Dreb O  $\frac{1}{2}$  information  $\frac{1}{2}$  and  $\frac{1}{2}$   $\frac{1}{2}$  communication  $\frac{1}{2}$  fructure  $\frac{1}{2}$  ith  $\frac{1}{2}$  bne  $\frac{1}{2}$  becific  $\frac{1}{2}$  dements  $\boxed{1}$  $The Eblowing Step I10 describing What I11 of the I20 is the 100. The Eblowing 111. The Eblowing 111. The Eblow$  $face \Box$ heed" $\Box$ bncept $\Box$ which $\Box$ we $\Box$ cbnsider $\Box$ useful $\Box$ b $\Box$ nderstand $\Box$ actions $\Box$ that $\Box$  $\mathbf{p}$ eople $\mathbf{d}$ b $\mathbf{w}$ kaltes $\mathbf{u}$ П

### Palabrariclave

 $Comunicación \Box web \Box \Box$ huevas $\Box$ ecnologías $\Box$ de $\Box$ a $\Box$ nformación $\Box$ y $\Box$ a $\Box$ 

### Keyword*r*III

Web $\square$  communication $\square \square \square$  new $\square$  technologies $\square$  for  $\square$  information  $\square$  and  $\square$ П

### Sumorio

 $\square$ utroducción  $\square$ bor Qué estudiar $\square$ os  $\square$ itios  $\square$ eb? $\square$ 

 $\Box$  Aproximación al Objeto de Estudio I de finición de Siltio  $\Box$ eb $\Box$ 

 $\Box$  The supuestos  $\Box$  onceptuales  $\Box$  e $\Box$  ase  $\Box$  structura  $\Box$  e $\Box$  formación  $\Box$   $\Box$  ${\sf commurification}\,\square$ 

 $\Box$ Nuevo Cambito Comunicación Laspacio Vitiempo  $\Box$ 

 $\Box$ Elementos principales  $\Box$ ujetos y contenidos  $\Box$ 

 $\Box$  The staciones de Los sitios  $\Box$  The cesidades de Los  $\Box$  subvarios  $\Box$ 

 $\Box$ **O**nclusión $\Box$ 

П

### Summary∭

 $\square$  The troduction  $\square$  thy  $\square$  ust  $\square$  estudy  $\square$  eb sittes?  $\square$ 

 $\Box$  Approach I to I the Labject  $\Box$  web Lite Labfinition  $\Box$ 

 $\Box$  $\Box$ Basic Concepts  $\Box$  if formation  $\Box$  or  $\Box$  communication  $\Box$  ructure  $\Box$ 

 $\Box$  New Communication Eleld  $\Box$  bace and Lime  $\Box$ 

 $\Box$ Main elements  $\Box$ wbjects  $\Box$ nd Contents  $\Box$ 

 $\Box$ Sites Features and needs of the users  $\Box$ 

 $\Box$   $\Box$   $\Box$   $\Box$ 

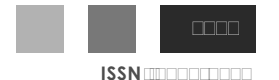

## **IIIntroducciónIII: porlquélextudiarlloxIxitioxIweb?II**

 $\bigcirc$ bservar $\mathbb{I}_{d}$  Estruación Drovocada Dor $\mathbb{I}_{d}$ s Tecnologías De $\mathbb{I}_{d}$   $\Box$ 

Información  $\Box$  La  $\Box$  comunicación  $\Box$  os  $\Box$  ermite  $\Box$  omprobar $\Box$  uve $\Box$  and  $\Box$ actualidad **The Fecología Linventada Dor GI** Eritánico Berners Tee HI D World Wide Web LWWW LIL La más Extendida Lillo La Exagerado afirmar **Hal Webmo Suele Considerarse Can Ta Gestera** Corofesional N académica-Laue Bi Liben Lel LWWW Lonstituía Lina Liberte Libe Lina Li tecnología Inás I amplia I I denérica I la ternet III La Tato I as I que I de I un D tiempod desta Darte Ma Drimera Ha Lido dengullendo da Ua Segunda III hasta Lel Cinomento Len Lique Libi Cinenos Len Lia Cibráctica Libinibas Re O  $id$ entifican $\mathbb{H}$ 

Así $\square$ hablar $\square$ de $\square$ nternet $\square$ es $\square$ hablar $\square$ de $\square$ os $\square$ sitios $\square$ web $\square$ y $\square$ viceversa**ILLa**DecnologíaDqueDnaceDposibleDelDWWWDesDunaD tecnología Que Dodemos Intender Idomo Soporte II en II a Interdida I en I que Lan Lalla LLan Llos Latios Liveb LLabnvergen Latras Libernologías Laue LLae L  $m$ ayor **Qmenor Calado La**nriquecen Sus posibilidades **LE**h Leste Sentido  $\Box$  $\log$ **Sitios** Web Se Han Convertido Cen Ha Hase Ge Hormatos Linéditos Q altamente Lespecíficos Lile Lomunicación Lilye Lestán Ladquiriendo Lun L notable Lexito Leh Las Lutimos Lilempos Labmo Les Lel Caso Lale Las Laitácoras D

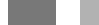

Ula Cuestión de la convergencia es wha constante en la siltuación datual lylalicha convergencia Ge □ produce **Le**n **Im**uchos Edmbitos Libb Esblo Len Ell Elstrictamente Libcnológico Libb mo libe mos Entencionando D en El Caso De II s Gitios Web III lambién Quede Idarse Una Convergencia De Libo Intediático II thre diferentes Inedios III lasi Liomo Len Ilos Oprofesionales Lique Erabajan Len Ilos Invevos Lentornos I tecnológicos LEh Laste Gentido Labbe Lahencionar Laue Lal Lautor Lae Laste Lartículo Librma La arte Lah Lla D actualidad del Proyecto de Investigación III D Eiltulado L''Convergencia Digital de II os Medios de O Comunicación Len España" Ellentro Lel Bubproyecto Le Elnvestigación LLD Elinanciado Lor Lel D Ministerio de Ebucación lyl Ciencia (plor lun plerio do de Erles diños (IIIIIIIIIIIIIIIIIIIII) e friene (plor Erlivio I "Convergencia Digital ⊡de Oos OMedios Ode Oomunicación Oen Ospaña (Profesionales'" | ∏cuya O referencia es EEJ **THE HELLING THE LEASOCHED** 

o Weblogs D de Ibs Wikis Ebilo Dor Gitar Dos de Ibs Gjemplos Inás I representativos

Además de Ber Da Dose Dara Del Doespliegue Doe Diuevos D  $formators$  de  $formations$  de  $formations$  de  $7$  denotes  $1$  despites  $1$  de  $1$  den $1$  denotes  $1$  den $1$  den $1$ herramienta Común Chás Compliamente Coeneralizada Coara Colantear O propuestas de Luiformación VI a Comunicación de Carácter Estable Luih I este Sentido Les Laportuno Lapuntar Laue Libda Lantidad IL arganización III  $\overline{a}$ institución Del empresa lha Lintroducido  $\overline{\Box}$ de Lina Intanera  $\overline{\Box}$ ertebral  $\overline{\Box}$ de  $\overline{\Box}$  $\omega$ na  $\overline{\omega}$ anera  $\overline{\omega}$ ás $\overline{\omega}$ arginal $\overline{\omega}$ bn $\overline{\omega}$ ayor $\overline{\omega}$ menor $\overline{\omega}$ cierto— $\overline{\omega}$   $\overline{\omega}$ itio $\overline{\omega}$ eb $\Box$  $\verb|dentro! de \textsf{G} \textsf{us} \textsf{I} \textsf{r} \textsf{o} \textsf{c} \textsf{e} \textsf{s} \textsf{o} \textsf{s} \textsf{I} \textsf{d} \textsf{e} \textsf{I} \textsf{i} \textsf{h} \textsf{f} \textsf{o} \textsf{r} \textsf{m} \textsf{a} \textsf{c} \textsf{i} \textsf{o} \textsf{f} \textsf{I} \textsf{d} \textsf{I} \textsf{f} \textsf{d} \textsf{f} \textsf{f} \textsf{f} \textsf{f} \textsf{I} \textsf{f} \textsf$ interno Volexterno

Este Luso Laeneralizado Ldel Litio Lweb Lomo Lmedio Lde L  $\frac{1}{2}$ información  $\sqrt{2}$  Comunicación  $\overline{h}$ h Obierto  $\overline{u}$ d Dosibilidad Oe Una Ibrma $\Box$ de Lestudio Ly Leonocimiento Lele Lla Lilueva Liealidad Leonunicacional Li  $\mathsf{desde}\hspace{0.01in} {\mathsf{Una}} \hspace{0.01in} {\mathsf{B}}{} \textsf{erspectiva}} \hspace{0.01in} {\mathsf{In}} \hspace{0.01in} {\mathsf{as}} \hspace{0.01in} {\mathsf{Qu}} \hspace{0.01in} {\mathsf{La}} \hspace{0.01in} {\mathsf{In}} \hspace{0.01in} {\mathsf{dis}} \hspace{0.01in} {\mathsf{La}} \hspace{0.01in} {\mathsf{Is}} \hspace{0.01in} {\mathsf{Is}} \hspace{0.01in} {\mathsf{Is}} \hspace{0.01in} {\mathsf$ desde *Lu*na Laptica La Conocimiento Lor La éneros La Categorías Lasí La I quedar suficientemente Caracterizado volt ferenciado Cada uno de IIos D  $g$ éneros $G$ Categorías $G$ s Inás $G$ tactible $G$ nalizar $G$ os $G$ parámetros $G$ ue $G$  $\frac{1}{2}$  conforman $\frac{1}{2}$  conforman $\frac{1}{2}$  and  $\frac{1}{2}$  and  $\frac{1}{2}$  and  $\frac{1}{2}$  are  $\frac{1}{2}$  and  $\frac{1}{2}$  are  $\frac{1}{2}$  and  $\frac{1}{2}$  are  $\frac{1}{2}$  are  $\frac{1}{2}$  are  $\frac{1}{2}$  are  $\frac{1}{2}$  are  $\frac{1}{2}$  are  $\frac{1}{2}$ información la comunicación la refera la su vez  $\exists$ y Ital vicomo puede  $\Box$ deducirse Hácilmente-Ha Dirtud Lile Lilicho Lestudio Loor Licategorías D radica en Ique Ighora Ipodemos Ighalizarlos I de Imanera Icomparativa IIII

 $Asi$   $\Box$ y  $\Box$ so la Etitulo de Lejemplo – podemos  $\Box$ eña lar  $\Box$ lgunas  $\Box$ e $\Box$ estas Categorías

> П П

**ISSN ENDER THE REAL** 

- Categoría **o género institucional**
- Categoría algénero lidformativo IIII
- Categoría algénero de acción Social IDNGs
- Categoría algénero de webs de universidades  $\Box$
- Categorías algéneros de ayuntamientos

#### П

Como decimos labmparar dos dunás sitios web due comparten D  $una$   $m$  isma  $a$  dategoría  $a$  buede  $a$  donllevar  $a$  entaigs  $a$  dotables  $a$  e $a$  ara  $a$   $a$ aprendizaje Edcerca Ede Las Editudes Exectos Edue Edada Euro Edosee Edh el Imomento Ien Que Iembos I deben I compartir I abjetivos I Imetodologías I  $para$  alcanzarlos  $\Box$ 

 $\Box$ Aunque de la labieto de laste dr $t$ ículo no las lindagar lan la labestión  $\Box$ de Las Lategorías Lile Litios Lyeb Lilonsideramos Liecesario Liloner Lile L  $m$ anifiesto Que Un Campo de Oran Lidrerés Dara II divestigación de be Ser $\Box$ aquel Que Lindague Len Lel Lestudio Lae Lau Lategorización ILlo Lau IL debe D abordarMentreDotrasDcosasMelaboraciónMconDsuDcorrespondienteD  $j$ ustificación $\Box$ de  $\Box$ ds $\Box$ chtegorías $\Box$ defeneros $\Box$ que $\Box$ e $\Box$ abtablecen $\Box$ disí $\Box$ omo $\Box$ d $\Box$ elaboración **Teb**n **Su** Correspondiente Lustificación Tele Tos Subcategorías **Colou** subgéneros dentro de Cada uno de elos IIII

 $\Box$ 

**ISSN COLLECTION** 

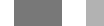

 $\Box\Box\Box$ Teknokultura dan ∏a Laue Ese Eplantea Din Enétodo Epara Canalizar Elitios Eveb Een Ehternet El uede O  $\mathsf{const}$ larse $\Box$ en $\Box$ a $\Box$ dirección $\Box$ http $\Box$ Iteknokultura $\Box$ prrp $\Box$ du $\Box$ Eleknosphera $\Box$ omunicar $\Box$ Intitled $\Box$  $\Box$ htm $\Box$ 

# II Aproximación al objeto de exudio definición de *r*itio **Takou**

 $\blacksquare$ artiendo $\square$  del $\square$  convencimiento $\square$  de $\square$  que $\square$  mejorar $\square$  la $\square$ 

comunicación web pasa por Conocer Cuáles Son Ibs Quementos Que Ibs D conforman□y□cómo□estos□interactúan□entre□sí□planteamos□a□ continuación una definición de la que es un sitio web lill

 $Un$ Sitio $\square$ web $\square$ es $\square$ una $\square$ estructura $\square$ de $\square$ información $\square$ y $\square$  $comunicación$  denerada en el muevo dimbito de pacio de Comunicación  $\Box$  $\Box$ a ternet $\Box$  Thereado  $\Box$ por $\Box$ a  $\Box$ a plicación  $\Box$ de  $\Box$ as  $\Box$ ecnologías  $\Box$ de  $\Box$ a $\Box$  $informac$ ión  $\Box$  ecnologías  $\Box$ e  $\Box$  ecación  $\Box$  mantenimiento  $\Box$   $\Box$  esarrollo  $\Box$ e $\Box$  $\log$  sitios web like posee dos elementos fundamentales like ciones de libs  $\Box$ sujetos Ly Leontenidos IIIy Len Laonde Le Lplantean Lun Leonjunto Lae L  $p$ restaciones $Q$ ue  $\Box$ bs $\Box$ suarios $Q$ ue  $\Box$ sitan $\Box$ icho $\Box$ veb $\Box$ ueden $\Box$ jercitar $\Box$ para satisfacer una alvarias necesidades que posean IIII

 $\overline{A}$  Leontinuación  $\Box$ haremos $\Box$ un $\Box$ comentario $\Box$ breve $\Box$ obre $\Box$ as $\Box$ principales Learacterísticas Lo Loarámetros Laue Lhemos Lesaltado Ly D  $m$ ás lextensamente leh l $\alpha$ da luho lde lel $\alpha$ s l $\overline{\mathbf{m}}$ 

Decimos $\Box$ que $\Box$ es $\Box$ una $\Box$ estructura $\Box$ de $\Box$ información $\Box$ y $\Box$  $\Box$ comunicación Len Lel Chomento Len Laue Lada Litio Lweb Les Luna D  $\Box$ construcción  $\Box$ n $\Box$ donde $\Box$  $\Box$  $\Box$ goel $\Box$ arotagonista $\Box$  $\Box$  $\Box$ cupa $\Box$  $\Box$  formación $\Box$  $F_{\rm ch}$   $T_{\rm th}$   $T_{\rm ch}$   $T_{\rm ch}$   $T_{\rm ch}$   $T_{\rm ch}$   $T_{\rm ch}$   $T_{\rm ch}$   $T_{\rm ch}$   $T_{\rm ch}$   $T_{\rm ch}$   $T_{\rm ch}$   $T_{\rm ch}$   $T_{\rm ch}$   $T_{\rm ch}$  $\text{total}$  sus  $\text{f}_\text{d}$  acetas  $\text{mR}$  omo  $\text{d}s$  sabido  $\text{m}$  muchos stitios web  $\text{d}$  ombinan  $\Box$ ambas dimensiones Eson estructuras de Linformación VI comunicación IIII

 $Por$   $I$  abevo  $I$  almbito  $I$ al  $I$  as pacio  $I$  ale  $I$  comunicación  $I$  absorber imos $I$ al  $I$ entorno al lugar lan donde se produce la comunicación web l'Se Hata D de Un Lampo Lile Lestudio Lilye Lilia Lilecibido Un Laran Lilianero Lile D denominaciones por parte de Ibs Linvestigadores Que Ib Ihan Erlatado III tales Como Cspacio Virtual Mirtualidad Lespacio C de Cedes Letcétera II  $\mathsf{Como}\,\mathsf{I}\,\mathsf{do}$ ndremos $\mathsf{I}\,\mathsf{de}\,\mathsf{I}\,\mathsf{m}$ anifiesto $\mathsf{I}\,\mathsf{I}\,\mathsf{I}\,\mathsf{de}\,\mathsf{I}\,\mathsf{de}$ iferencia  $\mathsf{I}\,\mathsf{d}\,\mathsf{c}\,\mathsf{h}$ da  $\mathsf{I}\,\mathsf{de}\,\mathsf{I}\,\mathsf{de}\,\mathsf{I}\,\mathsf{de}\,\mathsf{I}$  $p$ ropuestas $C$ onceptuales $G$ ue $S$ e $D$ resentan $D$ ara $G$ nalizar $G$ l $G$ spacio $D$ virtual as dómo abordan Ib duestión de Ibs Darámetros aspacio Q tiempolehtre otros

 $\log \frac{1}{105}$ acciones de *Ibs Sujetos* UI bs Contenidos Libero Especificando Lin Eloco  $\mathsf{m}$ ás $\mathsf{d}$ iremos $\mathsf{d}$ ue $\mathsf{I}\mathsf{d}$ s contenidos $\mathsf{q}$ l $\mathsf{d}$ s deciones $\mathsf{d}$ ue  $\mathsf{I}\mathsf{d}$ s suietos l $\mathsf{d}$ e alizan $\Box$ con Laquellos Masí Lomo Lon Lotros Bujetos Leh Leste Lultimo Laso D  $\epsilon$ staríamos lahte lacciones la e Comunicación III ab la r $\epsilon$ la las lacciones la el  $\log$ Sujetos  $\Box$ Gue  $\Box$ Levan & Cabo Cen $\Box$ n Sitio  $\Box$ eb Cen $\Box$ Concreto  $\Box$ Masí Como $\Box$ de Los Contenidos Les Lanás Que Lelevante Libres Lidentificamos Los Laos  $\square$ principales dementos vertebrales del Web ISin dmbargo Ids preciso D  $llevar GCab$ o Un Itabajo de Concreción Sobre Estos dos parámetros  $\Box$ en Couanto Que Ha Elbrma Cen Crómo Has Cacciones Qe Hos Sujetos Q Hos O  $\frac{1}{2}$  contenidos  $\frac{1}{2}$ e manifiestan o Concretan Leh Leh Queb Les Camplísima Ellendo precisamente  $\Box$ icha $\Box$ iversificación $\Box$ a $\Box$ iferencia $\Box$ ahtre  $\Box$ ada $\Box$ no $\Box$ e $\Box$  $los$  sitios  $\boxed{111}$ 

 $\Box$  Las Inecesidades Ide IIds Iusuarios Ison IIds Indizanes Inor IIds Ique IIds  $\Box$  $s$ ujetos $\Box$ esean $\Box$ ealizar $\Box$ en $\Box$ l $\Box$ stio $\Box$ veb $\Box$ u $\Box$ s $\Box$ n $\Box$ as $\Box$ restaciones $\Box$ as $\Box$ opciones Que despliegan Los Sitios Dara Que Los Lusuarios desarrollen dichas mecesidades **ITTT** 

## III Presupuestosi conceptualesi dei baseili estructural del informaciónlylolcomunicaciónll

 $\rule{0mm}{3mm} \rule{2mm}{3mm} \rule{2$ 

comprensión de Dun Gitio Dveb Cromo Dunidad Momo Duno De Dos D  $e$ lementos  $B$ ásicos  $\Box$ quizá  $G$ l $\Box$ más $\Box$ ásico  $G$  $\Box$ matriz $\Box B$ e $\Box$ hternet $\Box$ m $\Box$ el Imomento Ien Igue Iel Idoncepto Iestructura Igpela Ign Iente Iel  $unidad\textsf{G}$ ue  $\textsf{Dosee}$   $\textsf{Initial}\textsf{G}$ ropia  $\textsf{I}\textsf{H}$ l  $\textsf{Hecho}\textsf{G}$ e  $\textsf{Doseer}\textsf{I}$ antidad  $\Box$ propia □implica □que □puede □manifestar □un □comportamiento □ autónomo Ebero Do Que Do Se Eblacione dincluso de Domanera Douy D  $\alpha$ ctiva— $\alpha$ on $\alpha$ tras $\alpha$ structuras $\alpha$ Ebn $\alpha$ tros $\beta$ itios $\alpha$ eb $\alpha$ hediante $\alpha$ hipertexto La rincipalmente LEI Loncepto Lestructura Lambién Lios D habla de Que dicha entidad posee un Conjunto de Glementos III de Que lesos elementos Ge Le lacionan de Luna Lulatra Imanera Imás I o menos lintensa lidon lun lintvel mayor la menor Ide lierarquía III

 $\Box$ Consideramos $\Box$ que  $\Box$ bda $\Box$ estructura $\Box$ osee $\Box$ m $\Box$ sentido $\Box$ una $\Box$  $f$ inalidad **p**ara **II g**ue ba sido creada **IS**e baya realizado el Web  $\Box$ con dicierto de sin El Leon unos dibietivos di aros de confusos I el Caso D es  $\Box$ que  $\Box$ ada $\Box$ ino  $\Box$ umple  $\Box$ ina $\Box$ función $\Box$ y  $\Box$ es  $\Box$ precisamente  $\Box$ a $\Box$ pérdida Lile Lelaridad Lile Lilicho Lentido Lel Lique Loroduce Lique  $algunos$   $Indour$  raguen  $\Box Y$   $Id$  firmamos  $Qu$ e  $\Box n$   $\Box$  tio  $\Box$   $ds$  pacio  $\Box$  eb  $\Box s$   $\Box$  $\mathsf{una}\,\mathsf{d}$ structura $\mathsf{d}\mathsf{e}\,\mathsf{li}$ formación $\mathsf{u}\,\mathsf{d}\,\mathsf{d}$ comunicación $\mathsf{d}\mathsf{n}\,\mathsf{d}\,\mathsf{l}\,\mathsf{d}$ nomento $\Box$  $en$  Ligue  $\Box$  be a  $\Box$  val  $\Box$  ea  $\Box$  I  $\Box$  entido  $\Box$  I  $\Box$  inalidad  $\Box$  que  $\Box$  osea  $\Box$  u $\Box$  $\frac{1}{2}$  información  $\sqrt{2}$  Comunicación  $\sqrt{2}$ mbas dimensiones  $\sqrt{2}$ barcan $\sqrt{2}$  su  $\Box$ vez IIIn Idmplísimo Idspectro Ide Idosibilidades IX sí Idor Idjemplo III 

**CONTE** 

 $c$ rearla $\overline{G}$  mivel  $\overline{G}$ e  $\overline{\mathbb{Q}}$ buario  $\overline{\mathbb{Q}}$ rearla  $\overline{G}$  mivel  $\overline{\mathbb{Q}}$ blectivo  $\overline{\mathbb{Q}}$ bmpartirla  $\overline{\mathbb{Q}}$ buscarla Elcompararla Elindexarla Eletcétera EMientras Eque Da D comunicación Louede Lentrarse Len Leomunicarse Lee Lusuario La D usuario la de lusuario la cobectivo llentre lun cobectivo lletcétera llull

П

### **II Muevolámbitolcomunicación la expacioly ltiempol lli**

 $\blacksquare$ reauntarse $\square$ qué $\square$ es $\square$ un $\square$ sitio $\square$ veb $\square$ es $\square$ adentrarse $\square$ en $\square$ a $\square$ 

naturaleza del Cambito Cromunicacional Cluternet Cobre Cel Caue Ge  $\alpha$ sienta $\Box$ I  $\Box$ odemos $\Box$ obordar $\Box$ a  $\Box$ oblemática $\Box$ el $\Box$ uevo $\Box$ mbito $\Box$ e $\Box$  $\alpha$ uatro  $\Box$ istemas $\Box$ de  $\Box$ epresentación $\Box$  $\Box$ significación $\Box$ la  $\Box$ oralidad $\Box$ la $\Box$  $\epsilon$ scritura $\Box$ il $\Box$ audiovisual $\Box$  $\Box$ al $\Box$ más $\Box$ ovedoso $\Box$ b $\Box$ irtual $\Box$  $\Diamond$ oincidimos $\Box$ con Ila Iderspectiva Ide Quéau Il III III III III duando Idfirma Idue L'Ila I naturaleza **D**rofunda de II virtual es de larden de II lescritura II Is Un D  $est$ udios $d$ e Qutores Que  $I$ ban Qualizado  $d$ esde  $d$ iferentes  $p$ erspectivas  $\Box$ estos Listemas Lde Lepresentación L-por Lejemplo III a Loralidad Ly I escritura Loor Loarte Lile LGoody **HELL HILL COOPER COOPER LA**avelock  $\Box$ **THEFFILITY** Let Caudiovisual Coor Charte Libe C Gubern THEFFILITION OS  $percatamos$   $\Box$   $de$   $\Box$   $be$   $\Box$   $be$   $\Box$   $b$   $s$   $\Box$   $b$   $b$   $\Box$   $b$   $\Box$   $b$   $\Box$   $b$   $\Box$   $b$   $\Box$   $b$   $\Box$   $b$   $\Box$   $b$   $\Box$   $b$   $\Box$   $b$   $\Box$   $b$   $\Box$   $b$   $\Box$   $b$   $\Box$   $b$   $\Box$   $b$   $\Box$   $b$   $\Box$   $b$   $\Box$   $b$   $\Box$   $b$ refieren Hundamentalmente Ha Hos Harámetros de Espacio Hilempo HI  $Como$  se  $\overline{\mathbf{v}}$ erá la lestudio de la mbos en la lámbito de la  $\overline{\mathbf{w}}$ rtua l $\overline{\mathbf{u}}$ eporta  $\Box$  $un{\mathsf{L}}$ bnocimiento ${\mathsf{L}}$ que ${\mathsf{L}}$ pede ${\mathsf{L}}$ plicarse ${\mathsf{L}}$ lirectamente ${\mathsf{L}}$ d ${\mathsf{L}}$ bestra ${\mathsf{L}}$ sfera ${\mathsf{L}}$  $\label{eq:deC} \begin{array}{ll} \mbox{de}\ \overline{\mathsf{d}}\mathrm{studio}\ \overline{\mathsf{d}}\mathrm{ctual}\ \overline{\mathsf{d}}\mathrm{d}\ \overline{\mathsf{d}}\mathrm{stio}\ \overline{\mathsf{d}}\mathrm{e}\mathrm{b}\ \overline{\mathsf{d}}\mathrm{omo}\ \overline{\mathsf{d}}\mathrm{structura}\ \overline{\mathsf{d}}\mathrm{f}\mathrm{isico}\ \overline{\mathsf{d}}\mathrm{n}\ \overline{\mathsf{d}}\ \overline{\mathsf{l}}\ \overline{\mathsf{d}}\mathrm{uevo}\ \Box \end{array}$ entorno alespacio comunicacional IIII

mm

 $En$  Este Estentido  $\Box$  Edon El Ednimo Ede Edestacar Esplo Edquellas  $\Box$ notas Imás I relevantes II en Lel Lámbito I del I parámetro Lespacio Les I necesario hablar de su Hexibilidad lique difecta i anto della que hemos  $\Box$  $\mathsf{denominado} \Box$  como $\Box$  condición $\Box$  de $\Box$  construcción $\Box$  o $\Box$  elaboración $\Box$  $\Box$ moldeabilidad $\Box$  $\Box$ sí $\Box$ como $\Box$  $\Box$ s $\nu$  $\Box$ copacidad $\Box$ de $\Box$ cceso $\Box$ mientras $\Box$ que $\Box$  $el$  $\Box$ arámetro $\Box$ tempo $\Box$ s $\Box$ ecesario $\Box$ estacar $\Box$ as $\Box$ iversas $\Box$ maneras $\Box$ n $\Box$ las Que este parámetro puede ahora utilizarse en los sitios web

 $Para$  laborate la condición de construcción vel aboración es util $\Box$ volver de muevo d'Oué au Muien d'irma Que L'ara Emmanuel Kant Mui espacio Les Luna L'epresentación Lhecesaria La Loriori II que Lirve La el fundamento a Libdas Libs Lihtuiciones Laxternas LLL. LEn Lambio Lan Libs mundos virtuales I al Espacio de ja de Ser una Ebrma di Driori I il Imismo Se convierte **En Una Linggen Que Ihay Que Formalizar** Intodelar" **THE THE THE TER**  $Indudablemente  $\Box \Box b \Box \lor \Box b \Box \lor \Box$ concretamente $\Box \Box h \Box \Box \lor \Box b - \Box \Box b \Box \land \Box$ bacio $\Box$$ que Lay Que Construir Lablando Qe Lesta Construcción V Lestableciendo  $\Box$ una Comparación Con Otros Sistemas de Lepresentación  $\Box$ abe decir $\Box$ virtual **Oresenta Una Condición Inás Compleja In Su** El aboración Que In U oralidad **III**b **Escritura yell Qudiovisual Lan Quanto Que II**b Dirtual Quna el  $\frac{1}{2}$ integra $\Box$ as $\Box$ daracterísticas $\Box$ a $\Box$ a $\Box$ anismas $\Box$ an $\Box$ n $\Box$ hismo $\Box$ brmato $\Box$ al $\Box$ s $\Box$ itio $\Box$ web $\Box$ Esta $\Box$ htegración $\Box$ s $\Box$ en $\Box$ a $\Box$ actualidad $\Box$ mpliamente $\Box$ analizada $\Box$  $\Box$  $\Box$ conceptualizada $\Box$ como $\Box$ multimedia $\Box$ Ebr $\Box$ copacidad $\Box$ e $\Box$ cceso $\Box$ os $\Box$ eferimos $\Box$ albhaneralyHormalendómoldadaGitiolwebLesDarticipadolporl entidades dijenas da Lel Etn Leste Lambito Et Lenlace Les Lel Linstrumento D vertebral de Lun dinámico proceso de Centrada Disalida Mue Dace Que D entendamos Que Il I espacio Virtual Dresente Unas Inditables Diferencias I  $r$ especto $\overline{G}$ ditros $\overline{S}$ istemas $\overline{G}$ e $\overline{L}$ epresentación $\overline{L}$ due $\overline{L}$ muestran $\overline{L}$ h $\overline{L}$ nivel $\overline{G}$ e $\Box$ acceso más hermético labora de la laso de la descritura lill

El□segundo□parámetro□que□se□debe□abordar□para□ comprender a aturaleza de la Virtual des del diempo la Como Dia d quedado  $\Box$ dicho  $\Box$ por $\Box$ bs $\Box$ estudiosos $\Box$ tada $\Box$ no $\Box$ de $\Box$ bs $\Box$ istemas $\Box$ de $\Box$ representación posee su condición específica Temporal The di Cambito  $\alpha$ e l $\alpha$  virtualidad l $\alpha$ bría l $\alpha$ isistir en l $\alpha$  l $\alpha$  lihe alidad l $\alpha$ e l $\alpha$ ismo l $\sin$ o leh $\Box$  $I \alpha$   $I \alpha$  Depertura  $I \alpha$  de  $I \beta$  Dave  $I \alpha$  astells  $I \beta$  dentifica  $I \alpha$  omo  $I \beta$  la  $I \alpha$  is continuidad  $I \beta$  $\label{eq:1} \text{electoria} \overline{\text{de Ide Ide Ide Eecuencia}} \textcolor{red}{\text{||}} \textcolor{red}{\text{||}} \textcolor{red}{\text{||}} \textcolor{red}{\text{||}} \textcolor{red}{\text{||}} \textcolor{red}{\text{||}} \textcolor{red}{\text{||}} \textcolor{red}{\text{||}} \textcolor{red}{\text{||}} \textcolor{red}{\text{||}} \textcolor{red}{\text{||}} \textcolor{red}{\text{||}} \textcolor{red}{\text{||}} \textcolor{red}{\text{||}} \textcolor{red}{\text{||}} \textcolor{red}{\text{||}} \textcolor{red}{\text{||}} \text$  $implied$   $Gue$   $Eh$   $Dh$   $Web$   $\exists y$   $Ebn$  cretamente  $Eh$   $Eda$   $Gab$   $Web$   $-Dued$   $E$ escogerse□la□dinámica□temporal□que□se□deseeⅢdesde□la□  $\overline{a}$ instantaneidad $\overline{\mathbb{L}}$ bmo $\overline{\mathbb{L}}$ a $\overline{a}$ linámica $\overline{\mathbb{L}}$ e $\overline{\mathbb{L}}$ aformación $\overline{\mathbb{L}}$ eriodística $\overline{\mathbb{L}}$ e $\Box$  $\log$  diarios digitales  $\Box$ hasta $\Box$ a  $\Box$ dinámica  $\Box$ gue  $\Box$ se  $\Box$ considere  $\Box$ más $\Box$ adecuada Muchas de Las dinámicas temporales vienen dadas por Las  $\Box$ que Un Horo Les Lasincrónico III de ro Lotras Linuchas Lipor Lejemplo II la D web **Hependen** De Ha **Elección** Que Heven **El Cabo Hos Fesponsables**  $del$  sitio web en cuestión  $\Pi$ 

## П

### IIIElemento/Iprincipale/Il/vjeto/Iylcontenido/II

 $\sum$ on $\Gamma$ muchas $\Gamma$ las $\Gamma$ maneras $\Gamma$ d $\Gamma$ través $\Gamma$ de $\Gamma$ las $\Gamma$ duales $\Gamma$ podemos $\Gamma$ 

tratar Quiénes Gon DI Cómo Ge Comportan I as Guietos Con I as Gitios Die b I Desde muestra merspectiva sería oportuno valorarlos dependiendo de  $\Box$  $Ia$  actividad que desarrollan en al mismo  $I\mathbb{D}$ e esta manera podríamos  $\Box$ diferenciar **Entre Tres Diveles Oparámetros** 

 $\Box$ 

mm

- primero $\Box$ ipología $\Box$ eneral $\Box$ consistiría $\Box$ n $\Box$ istinguir $\Box$ n $\Box$  $\frac{1}{2}$ sitio $\frac{1}{2}$ eb Quiénes  $\frac{1}{2}$ on Qestores  $\frac{1}{2}$ quiénes  $\frac{1}{2}$ on  $\frac{1}{2}$ uarios  $\frac{1}{2}$
- $-$  sequndo  $\sqrt{a}$ ntre  $\sqrt{a}$ s sujetos destores  $\sqrt{a}$ kabría due distinguir  $\Box$ quiénes son productores viguiénes moderadores
- y Hercero  $\Box$ entre  $\Box$ quellos  $\Box$ que  $\Box$ son  $\Box$ ujetos  $\Box$ buarios  $\Box$ abría $\Box$ que distinguir lehtre loasivos lactivos lyldeterminantes lill

### $\Box$

El Corimer Chivel Cas Cintroductorio Cy Coneral Con Couanto Coue distingue Qué Lubuarios detúan Como La estores del Sitio V Quiénes Como  $usvarios$  **Lin**  $\Box$ n  $\Box$ ivel  $\Box$ introductorio  $\Box$ omo  $\Box$ ste  $\Box$ bue
de  $\Box$ astar  $\Box$ ndicar $\Box$ para Comprender Cambas Eiguras Que el Caestor es Qquel Que Crea II os O  $\frac{1}{2}$  contenidos $\Box$ bs $\Box$ desarrolla $\Box$ mantiene $\Box$ mientras $\Box$ que $\Box$ n $\Box$ suario $\Box$ e $\Box$ reduce di Consumo de Los Chismos Bin Cembargo Leste Dianteamiento D sería más dcorde para un modelo de masas lidero no Itanto para un  $\Box$  $modelo$  Lude  $\Box$  comunicación  $\Box$  como  $\Box$ nternet  $\Box$  Por $\Box$ ello  $\Box$  es  $\Box$  hecesario  $\Box$  $descenteral \Box \Box \Box \Box$ del papel de los suietos en los sitios web

Entrando Len Lel Gegundo Linivel Libremos Lique Lel Ligestor Les  $productor$  Quando  $\Box a$   $\Box b$  aboración  $\Box b$   $\Box b$   $\Box$   $\Box$   $\Box b$   $\Box b$   $\Box$   $\Box$   $\Box$   $\Box$   $\Box$   $\Box$   $\Box$ principalMasídomoMantenerLelGitioMElGestorDproductorLesMa columna vertebral del sitio web linues todo se desenvuelve en torno dal sulhabajo victiterios de funcionamiento

 $La_{\Box}$ presencia  $\Box$ en  $\Box$ n $\Box$ itio  $\Box$ veb $\Box$ de  $\Box$ n $\Box$ gestor  $\Box$ noderador $\Box$ sin $\Box$ embargo Louarda Lelación directa Lon Un Dapel Inás dinámico Dor D parte del Usuario IIIn Cestor Choderador Cede GI Usuario Un Chapel O  $m$ ás $\Box$ activo $\Box$ y $\Box$ participativo $\Box$ en $\Box$ la $\Box$ creación $\Box$ de $\Box$ contenidos $\Box$ en $\Box$ la $\Box$ normativa de Eluncionamiento del Sitio Latrétera La Dodríamos decir Que el destor moderador denera un sitio para dejar hacer lile servándose  $\Box$  $una$  Hunción  $\overline{a}$ e Control y seguimiento  $\overline{a}$ e II  $\overline{a}$ ue Se In $a$ ce Cen  $\overline{a}$ l Web  $\Box$  $P$ odríamos $\overline{\text{A}}$ ecir $\overline{\text{I}}$ ambién $\overline{\text{A}}$ ue  $\overline{\text{I}}$ mientras $\overline{\text{A}}$ ue  $\overline{\text{A}}$ l $\overline{\text{A}}$ estor $\overline{\text{A}}$ roductor $\overline{\text{A}}$ rea $\Box$  $un \overline{\mathbb{S}}$ ltio $\overline{\mathbb{S}}$ ldesarrolla $\overline{\mathbb{S}}$ ldestor $\overline{\mathbb{S}}$ oderador $\overline{\mathbb{S}}$ crea $\overline{\mathbb{S}}$ ero $\overline{\mathbb{S}}$ bpervisa $\Box$ gue di desarrollo di levado di cabo por Ibs Isuarios-Illegue di Buen  $pure$ rto $\mathbb{III}$ 

Tal V Como Done De Chanifiesto Elernández Hermana IIIIIII **Elle designal due Da Vivido de Grimera Diano del Elincionamiento VI**  $a$ estión de espacios virtuales  $\Box\Box$ 

> $La$  **Drimera Eunción de La moderación La más Linportante**  $\Box$ es Grear I la Interodología de Habajo dentro de I la Fed VI  $q$  agrantizar  $\Box$ a  $\Box$ astabilidad $\Box$ de  $\Box$ bs $\Box$ htercambios $\Box$ entre $\Box$ sus $\Box$  $m$ iembros $\Box$  Imoderador $\Box$ b $\Box$ s Itan $\Box$ blo $\Box$ ha $\Box$ máquina $\Box$ de $\Box$ aprobar do Fechazar – Entensajes" Houe Ho Hace En Luno HI otro sentido lah el segundo lah particular labara eliminar el  $\Box$ "spam" @  $\Box$  @ blicidad @  $\Box$ blicitada  $\Box$  @ @ oderador @ stá  $en$  Contacto Dermanente Con IIos Darticipantes Vorienta IIos  $\Box$ formas de  $\Box$ participación  $\Box$ de  $\Box$ ada $\Box$ no  $\Box$ para $\Box$ elevar $\Box$ u $\Box$ capacidad de Cgenerar Lihformación Cen Coroccho Cde Lla  $\square$  $red \Box$ Su $\Box$ función $\Box$ ho $\Box$ es $\Box$ filtrar $\Box$ modificar $\Box$ o $\Box$ censurar $\Box$ mensajes $\square$ Todo $\square$ lo $\square$ contrario $\square$ orienta $\square$ armoniza $\square$ las $\square$  $in$ evitables diferencias culturales entre  $\sqrt{a}$ s participantes  $\sqrt{a}$ trata de encontrar el Itono más del ecuado de la cultura que  $\Box$ va Cuajando en la red almedida que ésta crece IIII

П

Dejando alun la do al destor vidas ando allos sui etos usuarios III cabe decir Que Ibs Hes Diveles Lespecto de Bate Hipo de Sujetos Son II pasivos $\Box$ dctivos $\Box$  $\Box$ determinantes $\Box$ bs $\Box$ asivos $\Box$ educen $\Box$ u $\Box$ ctividad $\Box$ consumirlos Contenidos Que Lan producido Los Gestores productores II  $\textsf{Los}$  detivos Crean Contenidos Libero Dio Lilegan Can dicha Creación Ca Lin  $\Box$ nivel Similar al Due Dueden Desarrollar Ibs Usuarios Determinantes II  $q$ ue  $\overline{\mathbb{S}}$ on  $\overline{\mathbb{G}}$ uienes  $\overline{\mathbb{S}}$ l $\overline{\mathbb{G}}$ os  $\overline{\mathbb{G}}$ donsideramos  $\overline{\mathbb{G}}$ ue  $\overline{\mathbb{G}}$ babitual  $\overline{\mathbb{G}}$ s  $\overline{\mathbb{G}}$ ue  $\Box$  $en$ Iuh Eitio Web Cohabiten II os Iukuarios I determinantes Con II os I destores  $\Box$  $mode$ radores $\overline{mm}$ 

 $Esta$  división que plante amos entre  $\mathbb B$ s  $\mathbb B$ varios que participan  $\Box$ en [uh | web | se | sustenta | en | el | discurso | due | altros | dutores | han | hi Ivanado | |  $\frac{1}{2}$ 

> $\sin$  *G*<sub>mbargo</sub> *L*<sub>e</sub>n *L*<sub>a</sub> *L*<sub>d</sub><sub>G</sub><sub>*s*</sub> *L*<sub>d</sub><sub>G</sub><sub>*C*</sub> *L*<sub>d</sub><sub>G</sub><sup>*L*</sup> *L*<sub>d</sub><sub>G</sub><sup>*L*</sup> *L*<sub>d</sub><sub>G</sub><sup>*L*</sup> *L*<sub>d</sub><sub>G</sub><sup>*L*</sup> *L*<sub>d</sub><sub>G</sub><sup>*L*</sup>  $Internet$ Mconviene Destablecer Duna Odiferencia Dentre D  $p$ roductores $\square$ suarios $\square$ y $\square$ los $\square$ consumidores $\square$ suarios $\square$ de $\square$ Internet $\Box$ Por $\Box$ productores $\Box$ suarios $\Box$ ne $\Box$ efiero $\Box$  $\Box$ guellos $\Box$ cuyo Lubo Lde Linternet Letro alimenta La Esistema Lecnológico La mientras□que□os□consumidores□suarios□son□aquellos□  $r$ eceptores $d$ e $d$ plicaciones $\sqrt{d}$ sistemas $d$ ue $\ln$ b $\ln$ teractúan $\Box$ directamente Con Lel Clesarrollo Dde Chternet Claunque Csus  $usos$  Hienen  $\sin$  I duda I in Effecto I dgregado I en I la Evolución  $\Box$ del sistema **ITHILIT**

П

 $En$ En Cuanto Idl Segundo Elemento Vertebra I de IDs Sitios Web  $\Box$ los Contenidos—Cabe Clecir Caue Cobre Cestos Ce Ha Clesplegado Un O amplio $\Box$ discurso $\Box$ en $\Box$ a $\Box$ actualidad $\Box$ referido $\Box$ principalmente $\Box$ a $\Box$ u $\Box$  $\Box$ catalogación $\Box$ la $\Box$ la $\Box$ e $\Box$ laboración $\Box$ de $\Box$ ipologías $\Box$ l $\Box$ estudio $\Box$ de $\Box$ los $\Box$  $\overline{\phantom{a}}$ contenidos $\overline{\phantom{a}}$ debe $\overline{\phantom{a}}$  tratarse $\overline{\phantom{a}}$ según $\overline{\phantom{a}}$  tratación $\overline{\phantom{a}}$ estrecha $\overline{\phantom{a}}$ que $\overline{\phantom{a}}$ guarda $\overline{\phantom{a}}$ contenidos $\overline{\phantom{a}}$ debe $\overline{\phantom{a}}$ el Hoo de Octividad Que Qesarrollan Ibs Ibsuarios I Dativos I Basivos I O  $d$ eterminantes $\Box$ lina  $\Box$ erspectiva $\Box$ decuada $\Box$ ue $\Box$ os $\Box$ uede $\Box$ ervir $\Box$ ara $\Box$ comprender Ibs I dontenidos Len Ibs Litios Lweb Les Laquella Lque Ibs I  $\text{distinguished} \text{He} \text{I} \text{ds} \text{Lehrtenidos} \text{I} \text{de} \text{I} \text{ds} \text{I} \text{de of the data as a \text{II} \text{I} \text{ch} \text{u} \text{d} \text{is} \text{t} \text{inci} \text{on} \text{I}$ se basa en su inaturaleza isu finalidad vila cuestión de las fibologías ill

**Naturaleza** 

La Chaturaleza Che Clos Crontenidos Che Clos Csitios Clueb Ces O

 $\frac{1}{2}$ sustancialmente diferente d $\frac{1}{2}$ lde  $\frac{1}{2}$ de rensa $\frac{1}{2}$ lde l $\frac{1}{2}$ lde l $\frac{1}{2}$ le levisión  $\Box$ en Lel Linomento Len Lique Liquellos Lion Liusceptibles Lide Lier Litratados Li mediante $\square$  las $\square$  potencialidades $\square$  de $\square$  la $\square$  comunicación $\square$  digital $\square$ multimedialidad $\square$ Interactividad $\square$ e  $\square$ hipertextualidad $\square$ Como $\square$ hemos $\square$ explicado Lestas Lires Cootencialidades Caplicadas Ca Los Contenidos D  $en$  Que Hacen Que I les Lisuarios daquier an Lin Dapel Intés de tivo Q L  $\Box$  $d$ eterminante $\mathbb{I}$ 

### **finalidad**

 $\blacksquare$ os Contenidos C e La Carensa La Codio Q La Felevisión Cubren  $\Box$  $unLspectroLde[finalidades] due Jueden[Anglobarse] of the sumirse[dn]$  dos Carandes Cambitos Linformación Q Centretenimiento Lis Crierto Caue dicha  $\Box$ asificación $\Box$ puede $\Box$ ntojarse $\Box$ xcesivamente $\Box$ educida $\Box$ ya $\Box$ que $\Box$  $t$ ambién $\text{Ge}\Box$ dan $\text{Cor}$ tros $\Box$ contenidos $\Box$ +tales $\Box$ como $\Box$ os $\Box$ ervicios $\Box$ bor $\Box$ ejemplo-Cue también han adquirido un papel más que protagonista II  $Pero$  Sea de Una Wotra manera III Levidente Les Que Len II os Sitios Web  $\Box$ no es Gólo Dosible de cir Que Ge dan Contenidos distintos Q II os Medios D de Unasas I-como Oos I contenidos Ude I carácter I relacional I b Oos I  $\frac{1}{2}$  contenidos de Greación Colectiva Hor Eliemplo-Sino Que Hos mismos  $\Box$  $\frac{1}{2}$  contenidos  $\frac{1}{2}$ de  $\frac{1}{2}$ lo  $\frac{1}{2}$ lo  $\frac{1}{2}$ lo  $\frac{1}{2}$ de levisión  $\frac{1}{2}$ lo htenidos  $\frac{1}{2}$ de  $\frac{1}{2}$  $information \Box \Phi \Box$ Información $\Box \Phi \Box$ Exervicios $\Box \Phi$ Exervicios $\Box \Phi$ Exervicios $\Box \Phi$ sitios Web Lile Imanera Hadicalmente Liliferente Mon Un Ligrado Lile  $\square$ dinamismo mayor

### Tipologías

 $\bm{\epsilon}$ n II Red II Fedes II amos II Interplicationer o II e I i pologías  $\Box$ 

que Indexan Iy Latalogan Ios Lontenidos IIEntendemos Ique Ias I  $p$ ropuestas Que se realicen sobre tipologías de contenidos en los sitios  $\Box$ debenDivotarBobreOresDasesHundamentalmenteDprimeroHenD  $discursos$  de líndo le Itèórico Isobre llas características del nuevo lentorno  $\Box$ comunicacional Que Limplica Internet Elegundo II en Ilas Etaxonomías I d clasificaciones Imás Delevantes Dque Be Inan Ipropuesto Inasta Del I momento Uy Liercero Len Las Lobservaciones Lempíricas Lacerca Lalel funcionamiento voldes arrollo de los silitios IIII

 $\mathbb{I}$  $\sqrt{ }$  $\sqrt{ }$ 

## [] [[[Prestaciones||de||los||sitios||y||necesidades||de||los||usuarios||

La Derspectiva Que La doptamos Dara Lel Lestudio De Los Estios D

web  $\overline{\mathsf{ds}}$  Davella Que  $\overline{\mathsf{L}}$ bs Considera Como Cambitos De Comunicación Que $\Box$ ofertan La Dosibilidad De Que Las Lusuarios Lesuelvan Decesidades Lusta  $capacidad \sqrt{1}$  posibilidad  $\sqrt{1}$  resolver  $In$  becesidades  $\sqrt{1}$  to  $\sqrt{1}$  and  $\log$   $\log$   $\log$ novedosa IIVa Laue Lotros Lámbitos Lde Leomunicación H prensa III adio III  $t$ elevisión-Itambién Tesuelven Inecesidades Inecesidades Ide Información  $\Box$  $de$  *de Centretenimiento*  $\Box$  *De Servicios*  $\Box$  *Brincipalmente*  $\Box$  *Bin Cembargo*  $\Box$  *desde*  $\Box$ nuestra Derspectiva III o Daue Ddiferencia Da Dos Ditios Dweb Dde Dus D  $predecessores$  $G$ mbitos $G$ e $G$ información $G$  $G$ omunicación $G$ s $G$ ue $G$ bor $G$ n $G$  $I$ ado $\Box$ Eesuelven $\Box$ de $\Box$ na $\Box$ manera $\Box$ Eforma $\Box$ iferente $\Box$ as $\Box$ ecesidades $\Box$ que $\Box$  $actualmente$  Lesuelven La Lorensa La Ladio Q La Lelevisión Q Lan Legundo  $\Box$  $\log$ ar  $\Box$ bs  $\Box$ trios  $\Box$ eb Eesuelven $\Box$ ecesidades  $\Box$ ue  $\Box$ b Eesuelven $\Box$ a  $\Box$ rensa $\Box$ b $\Box$ radio vld televisión IIII

 $En$  Colombo  $G$   $I$  de  $I$  primera  $I$  premisa  $I$  cabe  $I$  decir  $I$  due  $I$  des $I$  strips  $I$  web  $I$ satisfacen Checesidades Lide Cinformación Lide Centretenimiento Cy Cde O servicios **Intrincipalmente Lille una Imanera distinta al II si medios de Imasas II**  $en$  culturato colue color a la corto complexant des correctes contractos controls color controls control e control and  $\Box$  $\alpha$  Comunicación digital limiteractividad multimedia e hipertexto  $\Box$ h Cuanto  $\Box$ alla segunda la decimos que las sitios web la suelven la ecesidades que la D  $p$ rensa $\Box$ la  $\Box$ adio $\Box$ la  $\Box$ alelevisión $\Box$ o $\Box$ esuelven $\Box$ a $\Box$ a $\Box$ aledida $\Box$ an $\Box$ ale $\Box$  $\epsilon$ xpansión $\text{Ide}\text{Ide}\text{Red}\text{Ide}$ redes $\text{Ida}\text{Ide}\text{rmitido}\text{Ide}\text{Ids}$  resonas $\text{Te}$ alicen $\Box$  $\alpha$ ctividades Que Qntes Qe II expansión Qe esta lie cnología In $\alpha$  era posible  $\Box$ desarrollar IDicho Lde Lotra Imanera IIInternet Ina Itraído Lonsigo Ia I

mm

 $\Box$  posibilidad de labcer muevas detividades ly en la medida en que esto es así libb coenerado la mecesidad de la fectivamente libacerlas lib

 $E[$  ellenco  $\overline{E}$ de  $\overline{E}$ necesidades $\overline{E}$ due  $\overline{E}$ bs $\overline{E}$ buarios $\overline{E}$ pueden $\overline{E}$ atisfacer $\Box$ en Internet Les Lamplísimo III Gólo La Litulo La e Lejemplo La estacamos I algunas de Lellas Masí Miremos Lque Lun Lusuario Louede Hener Hall  $necesidaddB<sub>e</sub>$   $\Box$ 

- $B$ uscar $\overline{\mathbf{L}}$ hformación  $\overline{\mathbf{L}}$ specífica $\overline{\mathbf{L}}$  aspecializada  $\overline{\mathbf{S}}$ bbre $\Box$  $\overline{\mathbf{u}}$
- $Debatri$   $\sqrt{2}$  consensuar  $\overline{de}$  manera colectiva  $\overline{s}$  obre  $\overline{u}$  ha  $\Box$  $t$ emática en concreto $\Pi$
- $Socializarse\prod relacionarse\Gamma con\Gamma individuos\Gamma con\Gamma os\Gamma$  $c$ uales $c$ omparta $a$ lgo $c$ h $c$ omún $111$
- $Desarrollar \overline{G}$ estiones $\overline{G}$ n $\overline{G}$ l $\overline{G}$ mbito $\overline{G}$ e $\overline{I}$ bs $\overline{G}$ ervicios $\Box$  $\sqrt{\frac{1}{2}}$   $\sqrt{\frac{1}{2}}$   $\sqrt{\frac$ etcétera **IIII**
- Desarrollar abores de Lacción Bocial II do bores de n ONGsLaborleiemplo
- $B$ úsqueda  $\Box$ de  $\Box$ hformación $\Box$ de  $\Box$ darácter $\Box$ generalista $\Box$ y despecializada IIIII

Para Lesolver dichas Decesidades Lubs Sitios Web Dlantean Lub  $q$ ue Conceptualizamos Como Drestaciones QD otencialidades  $\Box q$ ue  $\Box$  $\alpha$ ra Cosa Que  $\alpha$ s I $\alpha$ rmas Q $\alpha$ maneras Q $\alpha$ ra vés Qe $\alpha$ s Cuales  $\alpha$ s Gitios  $\Box$ web Lesvelven  $\Box$ ds mecesidades Que pretenden Satisfacer  $\Box$ s  $\Box$ buarios  $\Box$ 

 $\Box$  continuación $\Box$  mostramos $\Box$  un $\Box$  conjunto $\Box$  de $\Box$  prestaciones $\Box$  o $\Box$ potencialidades que en la actualidad of ertan las sitios web mum

- $\mathsf{C}$ rear $\Box$ información $\Box$ la $\Box$ nivel $\Box$ de $\Box$ usuario $\Box$ lde $\Box$ manera $\Box$  $individual$
- Compartir  $\square$  Creación  $\square$ e  $\square$  formación  $\square$  lectiva $\square \square$
- Elaboración $\Box$ producción $\Box$  Imantenimiento $\Box$ mediante $\Box$ pros $\Box$ de opinión
- Elaboración **Viproducción de linformación de lactualidad de**  $\Box$ sentido colectivo IIIII
- Creación $\square$  de $\square$  manera $\square$  explícita $\square$  y $\square$  directa $\square$  de $\square$ información Conocimiento de manera Colectiva III de la Ocomo se hace mediante la tecnología wiki
- CrearLinformación $\Box$ pero $\Box$ dar $\Box$ entrada $\Box$ d $\Box$ omentarios $\Box$ por $\Box$ parte de Otros Usuarios Upráctica Habitual On Ubs Idiarios U digitales
- Crear  $\sqrt{2}$  Compartir  $\overline{a}$  información  $\overline{a}$  udiovisual  $\overline{a}$  amo $\overline{a}$ s  $\overline{a}$  Caso  $\Box$ de YouTube IIIII
- Indexar $\overline{\text{inf}}$ ormación $\overline{\text{mm}}$
- Crear **Entornos dialógicos** para el **Entretenimiento** III
- Crear $\Box$  entornos $\Box$  dialógicos $\Box$  para $\Box$  el $\Box$  conocimiento $\Box$ investigación $\square$
- Crear Dosibilidades de Dúsqueda Hal D Clomo Hacen Dos D buscadores vidirectorios

- Elaborar $\sqrt{m}$ antener $\overline{m}$ formación $\overline{m}$ ráfica $\overline{mn}$
- Establecer $\Box$ dizos $\Box$ de Comunicación $\Box$ antre $\Box$ uien $\Box$ antiene $\Box$ weblylloslusuarioslull

### **Il Conclurión**

# Los Esitios Web Ele La arupan La Laspecializan Lan Librno La Llas

necesidades Que Doseen IDs Lubuarios VIDs Consecuentes Drestaciones D  $\alpha$ ue  $\overline{\mathbb{S}^2}$  altertan bara læsolverlas  $\overline{\mathbb{S}^2}$ e esta manera hos encontramos con  $\Box$  $diversos$  deneros  $\overline{\omega}$  dategorías  $\overline{\Box}$  data due  $\overline{\Box}$ os  $\overline{\Box}$ emos  $\overline{\Box}$ eferido  $\overline{\Box}$ on  $\Box$ anterioridad **III**géneros Do Dcategorías Dde Dweb Dinformativas IIIde D  $universidades$  Minstituciones  $\Box$ políticas  $\Box$ de  $\Box$ acción  $\Box$ o  $\Box$ ayuda  $\Box$ social  $\Box$  $\Box$ NGs $\Box\Box$ Letcétera $\Box\Box$ Legados $\Box$ d $\Box$ Este $\Box$ bunto $\Box$ bodemos $\Box$ argumentar $\Box\Box$ entonces **Lique Lel Sentido de Lig Leficacia de Lin Sitio Liveb Se Lentra Len** D dos dimensiones **The Drimera Des Que Sepa Telfectivamente Teletectar QI** volumen D Horma Len Loómo Le Linanifiestan Ibs Liecesidades Lile Ibs I  $usvarios$  Que  $I$   $\Phi$   $\Box$ sitan  $I$   $\mathcal I$   $I$   $\Phi$   $I$  sequnda  $I$   $\alpha$  dica  $I$   $\Theta$   $\Lambda$   $\Theta$   $\Gamma$   $I$   $\Phi$  stable cer $I$   $\Phi$  s $\Box$ prestaciones **b L** potencialidades **L** para L que **L** os L usuarios **L** resuelvan L dichas Inecesidades De Una Indera Eficiente IIII

Consideramos Laue Lindagar Len Libs Lauatro Loarámetros Laue L  $h$ emos $\Box$ portado $\Box$ para $\Box$ a  $\Box$ propuesta $\Box$ e $\Box$ na $\Box$ efinición $\Box$ e $\Box$ stio $\Box$ veb $\Box$  $\Box$ estructura de  $\Box$ iformación  $\Box$  $\Box$ ebmunicación  $\Box$ evo  $\Box$ mbito  $\Box$ espacio $\Box$  $de$  Comunicación  $\Box$  ementos Eundamentales  $\Box$  is  $\Box$  ciones  $\Box$  e $\Box$  suite tos  $\Box$ yllos Contenidos Lylprestaciones del Sitio para Satisfacer mecesidades D  $de$ las lubarios lub $\bar{a}$ s lubas lubas lubas lubas lubas de lubas lubas lubas lubas lubas lubas lubas lubas lubas lubas lubas lubas lubas lubas lubas lubas lubas lubas lubas lubas lubas lubas lubas lubas lubas lubas luba estos Gitios Web Lalcancen Hada Uno Lae Gillos Ha Hinalidad Laue Ge U habían propuesto Mal Ein y al Cabo Midagar en qué es una realidad  $\Box$ puede Ser la base alpuerta de entrada para conoceria III

 $E[\Box$ onocimiento $\Box$ de $\Box$ b $\Box$ gue $\Box$ implica $\Box$ in $\Box$ itio $\Box$ veb $\Box$ erá $\Box$ más $\Box$  $p$ reciso $\Box$ Idmplio Idn $\Box$ Idnedida Idn $\Box$ que $\Box$ Idaguemos $\Box$ In $\Box$ ada $\Box$ no $\Box$ de $\Box$  $\log$  los Darámetros Que II conforman III este Sentido Cabe Indencionar Que  $\Box$  $\sin\theta$ len $\overline{\text{AB}}$ le rao $\overline{\text{AB}}$ e lestas la áginas liberros la escrito las la arámetros la  $\Box$ elementos Que Conforman Un Sitio Web Lillo Cas Chenos Cierto Que Cho  $h$ emos $G$ entrado $G$ en $G$ escribir $G$ ómo $G$ llgunos $G$ e $G$ ichos $G$ arámetros $G\Box$  $el$ ementos $\text{Ge}$  Comportan  $\text{IM}$ nbs Cestamos  $\text{Left}$ firiendo Cespecíficamente  $\text{Gl} \square$  $\omega$ iltimo $\Box$ barámetro $\Box$ bl $\Box$ especificar $\Box$ que $\Box$ os $\Box$ stitios $\Box$ web $\Box$ despliegan $\Box$  $p$ restaciones  $p$ ara Que  $q$ s  $q$ usuarios  $q$ stisfagan  $q$ necesidades  $q$ n  $q$ b  $q$ comentado Len Laué Horma Ly Limanera Le Loroduce Liticha Lacción III  $Consideramos \Box$ ue  $\Box$ sta  $\Box$ s $\Box$ ina  $\Box$ faceta  $\Box$ ue  $\Box$ ebe $\Box$ ser $\Box$ nalizada $\Box$ en $\Box$  $futuros$  Estudios Ede Hal Ebrma Que Edbarcándo la Ebmprendamos Con $\Box$  $m$ ayor Drecisión Cómo Ge Desarrollan II os Drocesos De Comunicación En  $\Box$  $\log$ lo Que  $\log$ demos Considerar Como  $\log$  Unidades  $\log$ Comunicación  $\log$ ás  $\Box$ básicas viverte brales de la lactual revolución de las IICs

П П П П П П П П П

**ISSN COLLECTION** 

### **l llBibliografíall**

- $_{\rm consultarse}$   $\Box$  en  $\Box$  [http  $\Box$  II: eknokultura  $\Box$ prrp  $\Box$  blue I: eknosphera  $\Box$  omunicar  $\Box$  Intitled  $\Box$  $\Box$ html $\Box$
- Berners Lee Lil Lill III III Trejendo La Fed Lill Lihventor De La World Wide Web Lios D descubre Eu Drigen Madrid Esiglo XXI De España Editores
- Castells **LIA LILL LILLING** Era Ele La Librormación LE Lonomía LE boiedad VI Cultura LIVOL LILLI I a Shciedad Red Wadrid Mianza Editorial III
- UM MUNIColaxia Unternet Madrid Raza III bnés Editores III
- Fernández **IIIIAIIIIIIIIIIIIIIIII**Creación Vaestión del Conocimiento En Led " En Led Ghdo III ha Clesarrollado Chttp LILlath lidfo CIL en Clonde Ese Envestra Cuna Camplio Carchivo Cle C artículos Dublicado en esta Levista IIII
- 
- Goody **Inter IIIIIIIIIIIIIII**ultura @scrita @h Istociedades Enadicionales Enarcelona III edisa IIIII
- GrahamlGullllllllllllllltlernet lllllna liddagación Eilosófica LMadrid LEdiciones Cátedra Lllll
- Havelock LELA LIL III III III Ghusa Caprende G Cascribir Liteflexiones Sobre Gralidad QC escritura@esde@Ahtigüedad@asta@@resente@Barcelona@@diciones@aidós@erica
- Lévy Elerre **THE HILLO** vé es La Virtual? Barcelona Elaidós III
- Ong IIWalter コエロエロエロのralidad U I ascritura Elecnologías I de I a I palabra II México □ D E III Bondo de Cultura Económica IIIII
- Quéque de l'alternation de la contrata de la contrata de la contrata del des de la contrata de la contrata del